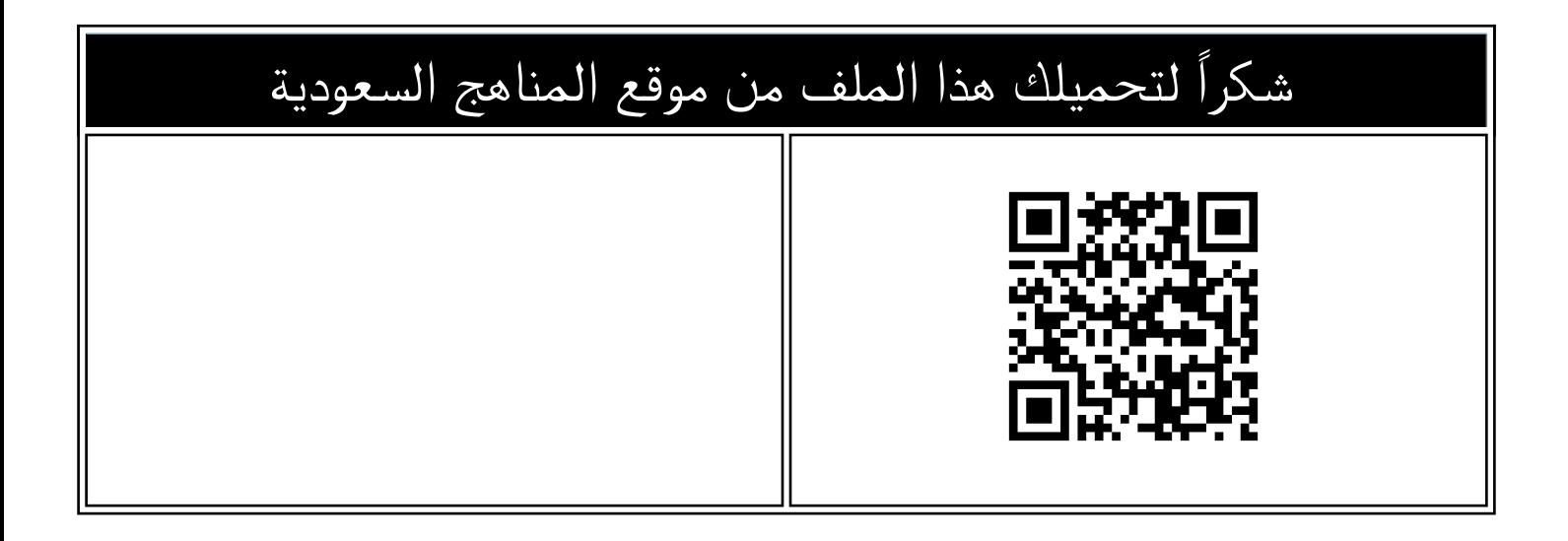

## اختبار مهارات نهائي الدور الأول خامس سادس

[موقع المناهج](https://almanahj.com) ⇔ [المناهج السعودية](https://almanahj.com/sa) ← [مرحلة ابتدائية](https://almanahj.com/sa/30) ← [المهارات الرقمية](https://almanahj.com/sa/30digital) ← [الفصل الأول](https://almanahj.com/sa/30digital1) ← [الملف](https://almanahj.com/sa/id=12549)

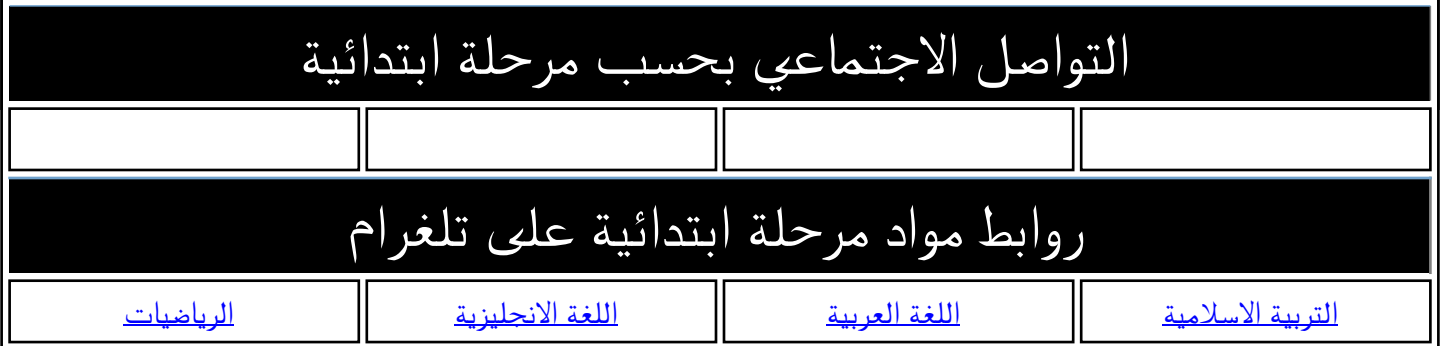

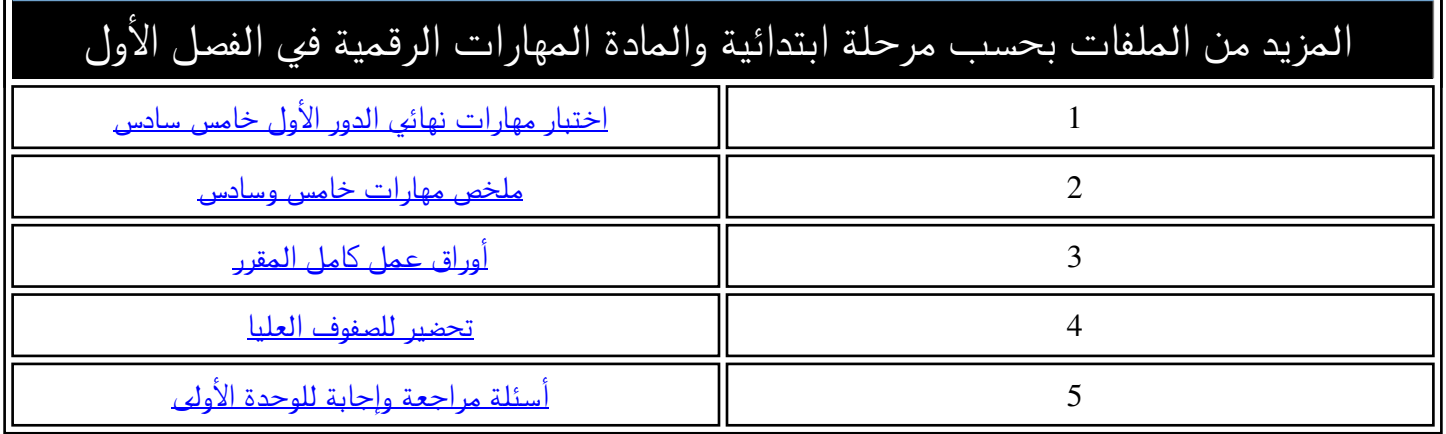

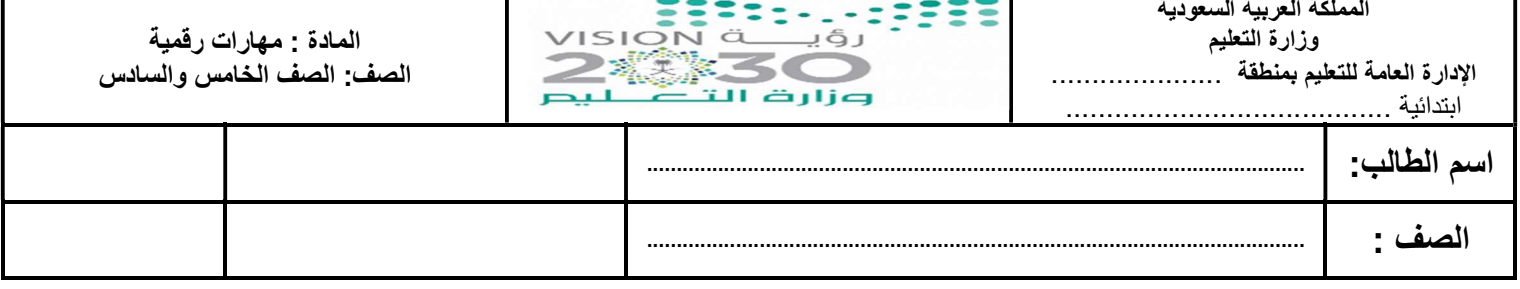

## السؤال الأول : اختر الإجابة الصحيحة بوضع دائرة حولها مما يأتي :

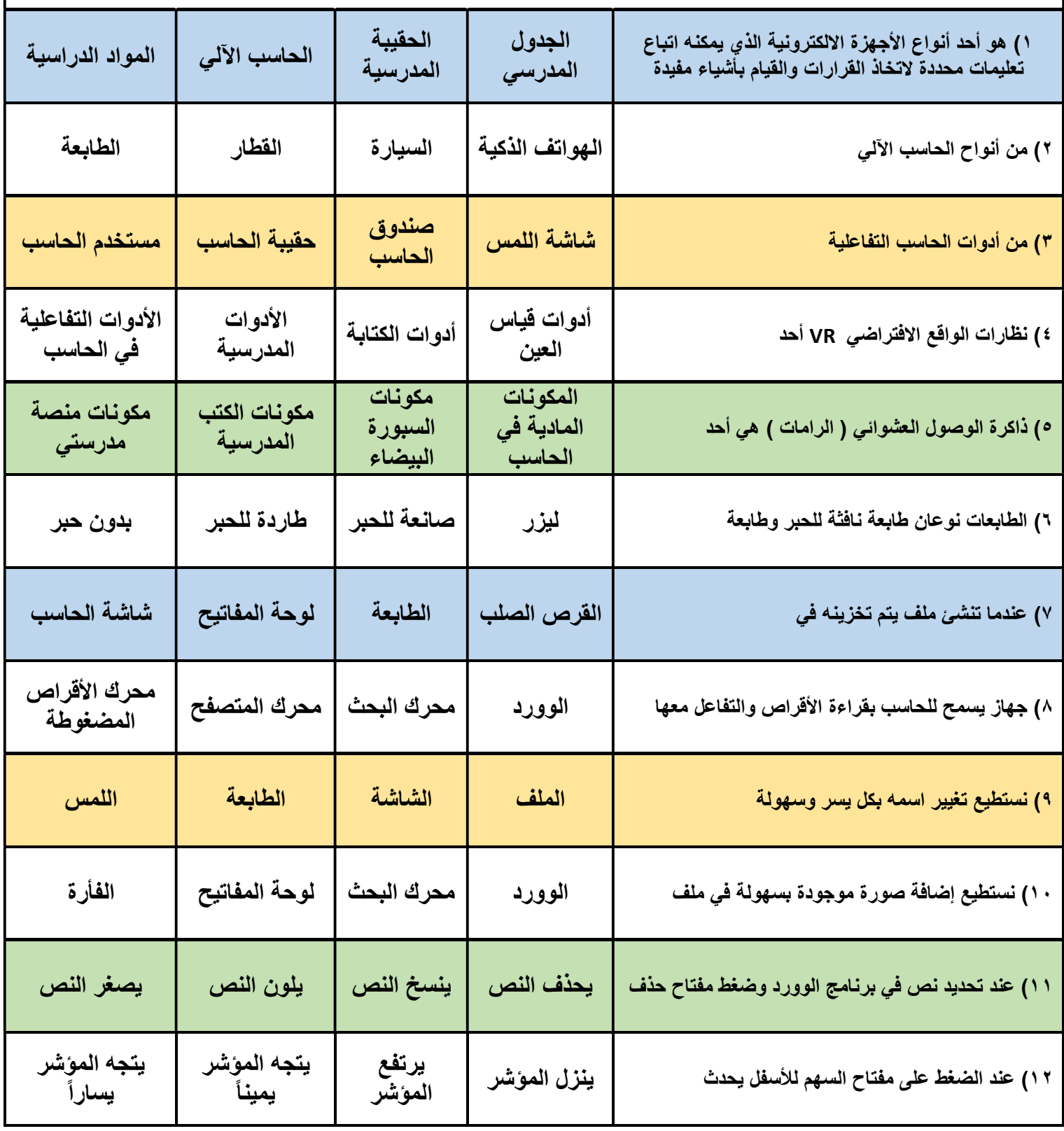

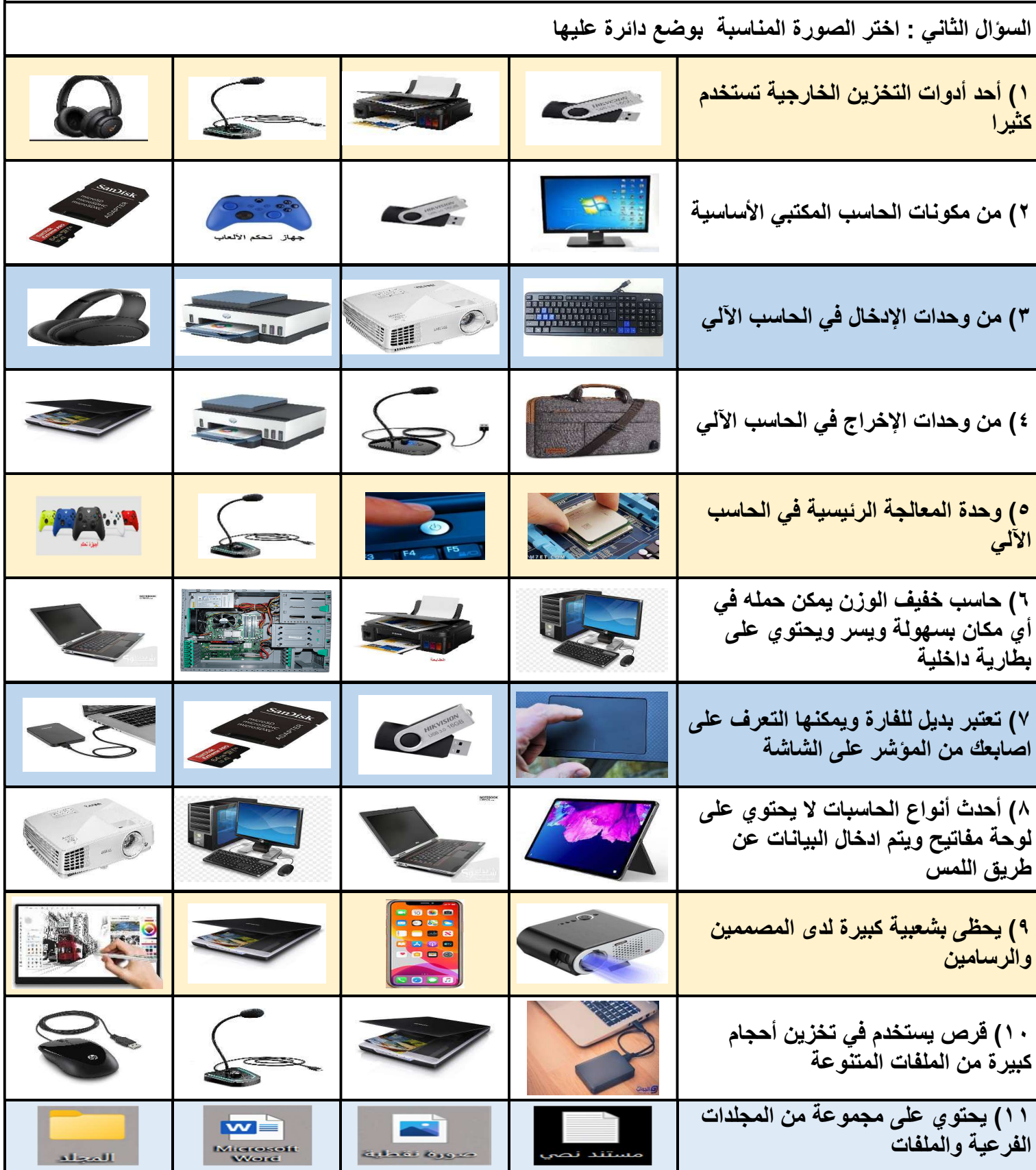

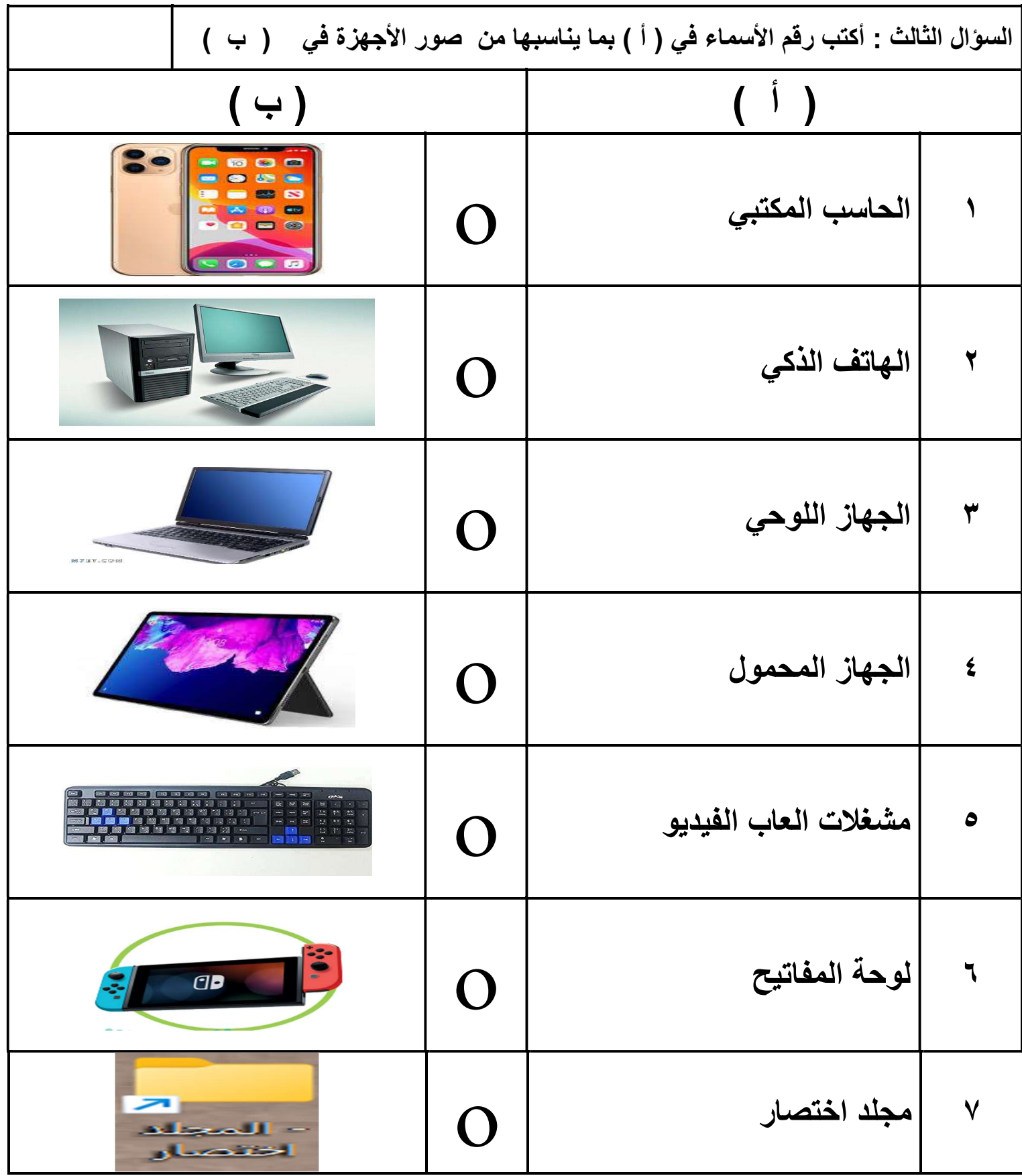

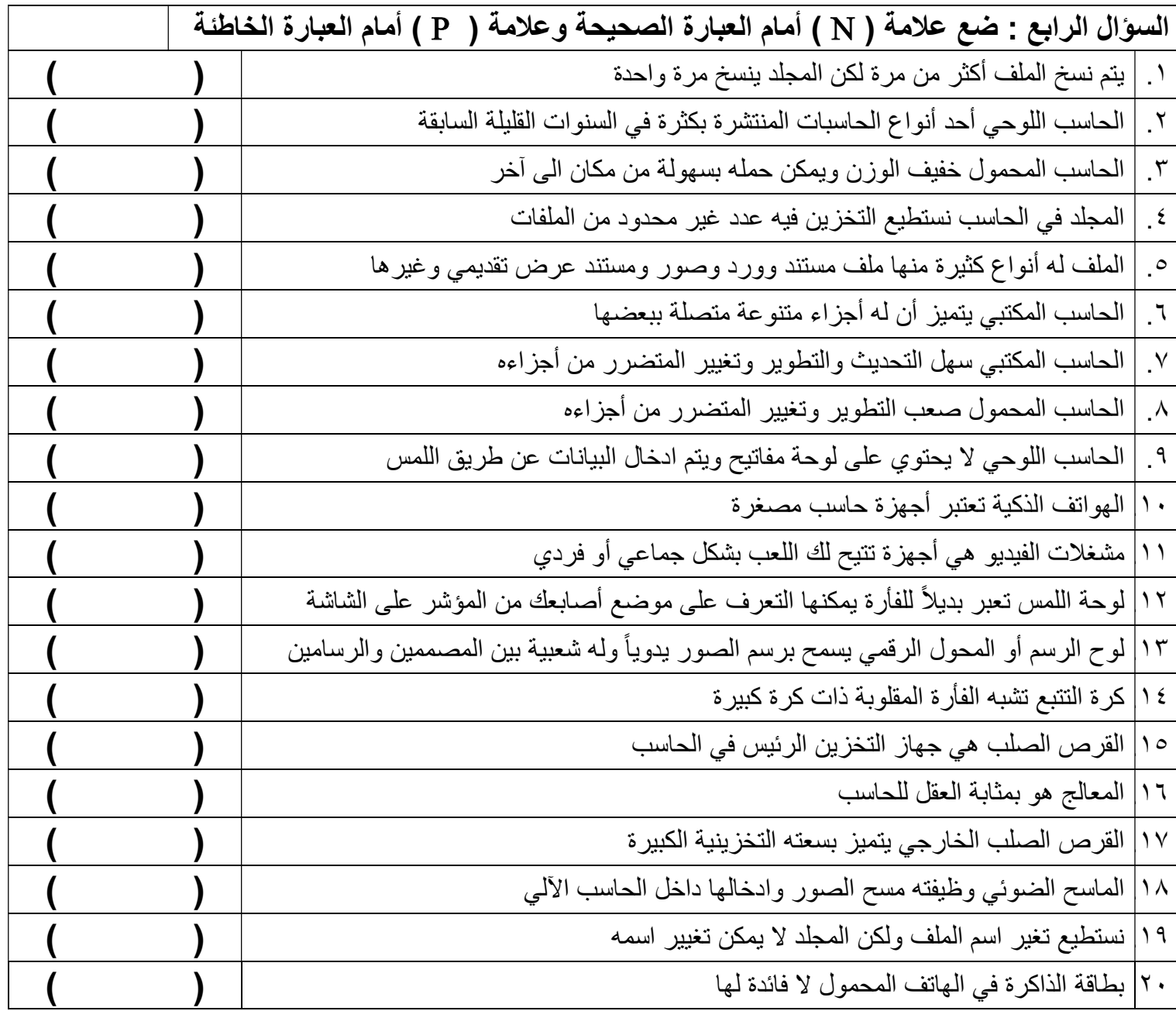

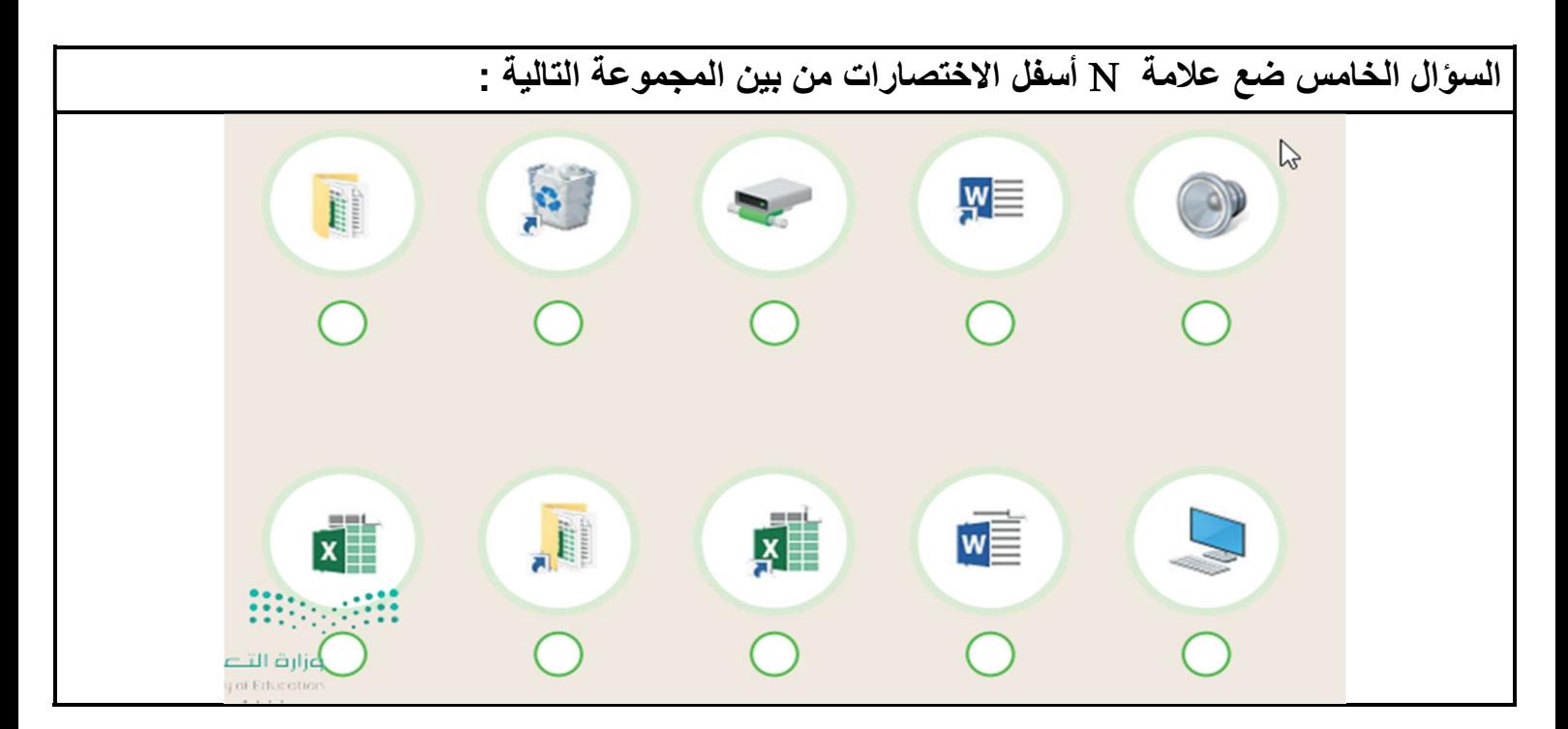

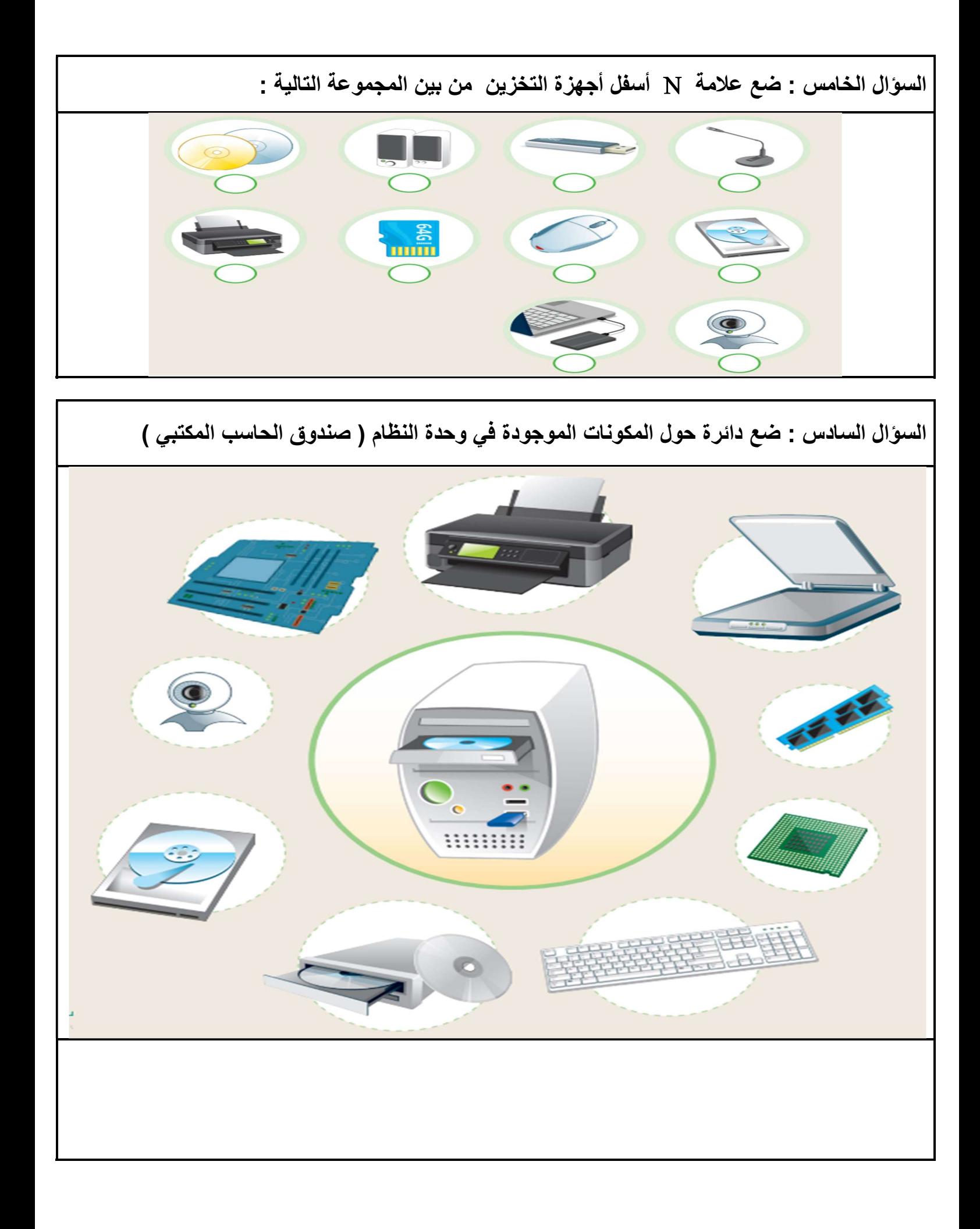